# Package 'midastouch'

February 7, 2016

Type Package

Version 1.3

Title Multiple Imputation by Distance Aided Donor Selection

Date 2016-02-06

Maintainer Philipp Gaffert <philipp.gaffert@web.de>

**Depends** R  $(>= 3.2.0)$ 

Imports utils

Suggests mice

Description Contains the function mice.impute.midastouch(). Technically this function is to be run from within the 'mice' package (van Buuren et al. 2011), type ??mice. It substitutes the method 'pmm' within mice by 'midastouch'. The authors have shown that 'midastouch' is superior to default 'pmm'. Many ideas are based on Siddique / Belin 2008's MIDAS.

License GPL-2 | GPL-3

LazyLoad yes

#### LazyData yes

URL [https://www.uni-bamberg.de/fileadmin/uni/fakultaeten/sowi\\_lehrstuehle/](https://www.uni-bamberg.de/fileadmin/uni/fakultaeten/sowi_lehrstuehle/statistik/Personen/Dateien_Florian/properPMM.pdf) [statistik/Personen/Dateien\\_Florian/properPMM.pdf](https://www.uni-bamberg.de/fileadmin/uni/fakultaeten/sowi_lehrstuehle/statistik/Personen/Dateien_Florian/properPMM.pdf)

#### NeedsCompilation no

Author Philipp Gaffert [aut, cre], Florian Meinfelder [aut], Volker Bosch [aut]

Repository CRAN

Date/Publication 2016-02-07 09:35:46

# R topics documented:

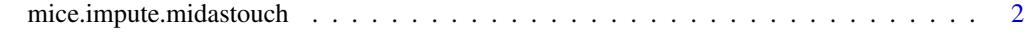

**Index** [5](#page-4-0). The second state of the second state of the second state of the second state of the second state of the second state of the second state of the second state of the second state of the second state of the second

<span id="page-1-0"></span>mice.impute.midastouch

*Predictive Mean Matching with distance aided selection of donors*

## Description

Imputes univariate missing data using predictive mean matching

#### Usage

```
mice.impute.midastouch(y, ry, x, ridge = 1e-05,
midas.kappa = NULL, outout = TRUE, neff = NULL, debug = NULL, \dots)
```
#### Arguments

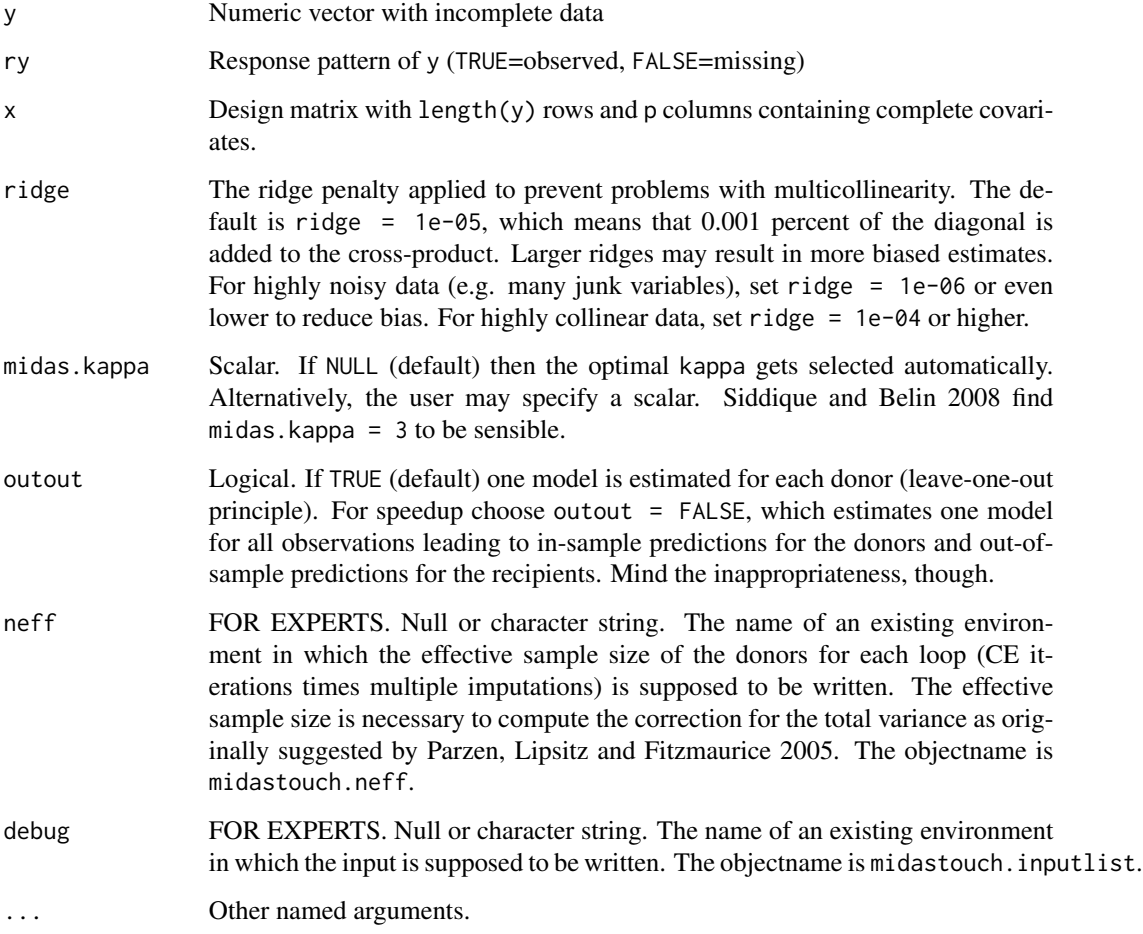

#### Details

Imputation of y by predictive mean matching, based on Rubin (1987, p. 168, formulas a and b) and Siddique and Belin 2008. The procedure is as follows:

- 1. Draw a bootstrap sample from the donor pool.
- 2. Estimate a beta matrix on the bootstrap sample by the leave one out principle.
- 3. Compute type II predicted values for yobs (nobs x 1) and ymis (nmis x nobs).
- 4. Calculate the distance between all yobs and the corresponding ymis.
- 5. Convert the distances in drawing probabilities.
- 6. For each recipient draw a donor from the entire pool while considering the probabilities from the model.
- 7. Take its observed value in y as the imputation.

#### Value

Numeric vector of length sum(!ry) with imputations

#### Author(s)

Philipp Gaffert, Florian Meinfelder, Volker Bosch 2015

#### References

Gaffert, P., Meinfelder, F., Bosch V. (2015) Towards an MI-proper Predictive Mean Matching, Discussion Paper. [https://www.uni-bamberg.de/fileadmin/uni/fakultaeten/sowi\\_lehrstuehl](https://www.uni-bamberg.de/fileadmin/uni/fakultaeten/sowi_lehrstuehle/statistik/Personen/Dateien_Florian/properPMM.pdf)e/ [statistik/Personen/Dateien\\_Florian/properPMM.pdf](https://www.uni-bamberg.de/fileadmin/uni/fakultaeten/sowi_lehrstuehle/statistik/Personen/Dateien_Florian/properPMM.pdf)

Little, R.J.A. (1988), Missing data adjustments in large surveys (with discussion), Journal of Business Economics and Statistics, 6, 287–301.

Parzen, M., Lipsitz, S. R., Fitzmaurice, G. M. (2005), A note on reducing the bias of the approximate bayesian bootstrap imputation variance estimator. Biometrika 92, 4, 971–974.

Rubin, D.B. (1987), Multiple imputation for nonresponse in surveys. New York: Wiley.

Siddique, J., Belin, T.R. (2008), Multiple imputation using an iterative hot-deck with distance-based donor selection. Statistics in medicine, 27, 1, 83–102

Van Buuren, S., Brand, J.P.L., Groothuis-Oudshoorn C.G.M., Rubin, D.B. (2006), Fully conditional specification in multivariate imputation. *Journal of Statistical Computation and Simulation*, 76, 12, 1049–1064.

Van Buuren, S., Groothuis-Oudshoorn, K. (2011), mice: Multivariate Imputation by Chained Equations in R. *Journal of Statistical Software*, 45, 3, 1–67. <http://www.jstatsoft.org/v45/i03/>

#### Examples

## from R:: mice, slightly adapted ##

# do default multiple imputation on a numeric matrix library(midastouch) library(mice)

## 4 mice.impute.midastouch

```
imp <- mice(nhanes, method = 'midastouch')
imp
# list the actual imputations for BMI
imp$imp$bmi
# first completed data matrix
complete(imp)
# imputation on mixed data with a different method per column
```

```
mice(nhanes2, method = c('sample','midastouch','logreg','norm'))
```
# <span id="page-4-0"></span>Index

∗Topic mice .<br>mice.impute.midastouch,[2](#page-1-0)

mice.impute.midastouch, [2](#page-1-0) midastouch *(*mice.impute.midastouch*)*, [2](#page-1-0)